## **Testing different strategies to compute a representative cluster profile (v2)**

## **C1**

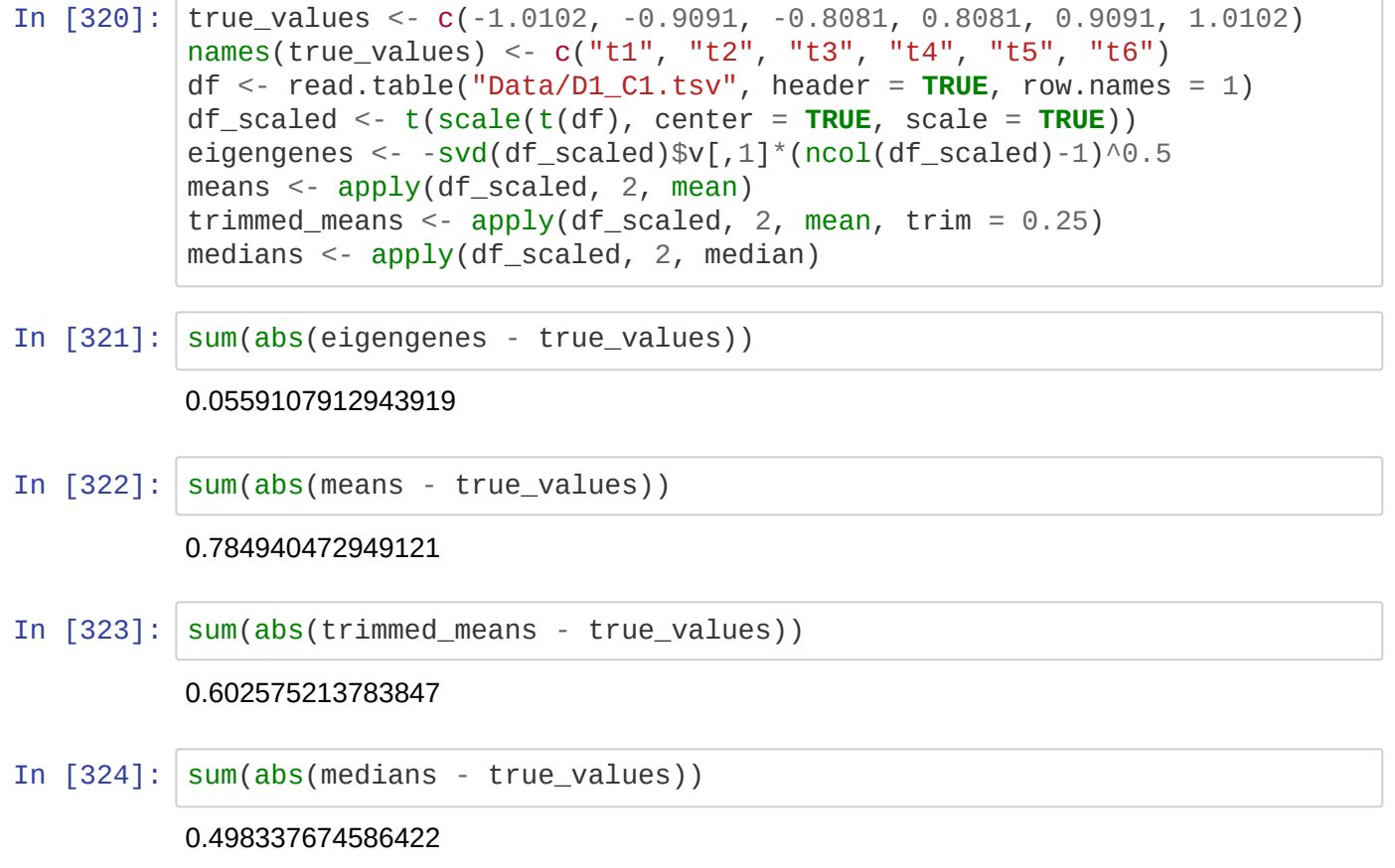

## **C2**

```
In [325]: true_values <- c(1.0102, 0.9091, 0.8081, -0.8081, -0.9091, -1.0102)
names(true_values) <- c("t1", "t2", "t3", "t4", "t5", "t6")
df <- read.table("Data/D1_C2.tsv", header = TRUE, row.names = 1)
df_scaled <- t(scale(t(df), center = TRUE, scale = TRUE))
eigengenes <- -svd(df_scaled)$v[,1]*(ncol(df_scaled)-1)^0.5
means <- apply(df_scaled, 2, mean)
trimmed_means <- apply(df_scaled, 2, mean, trim = 0.25)medians <- apply(df_scaled, 2, median)
```
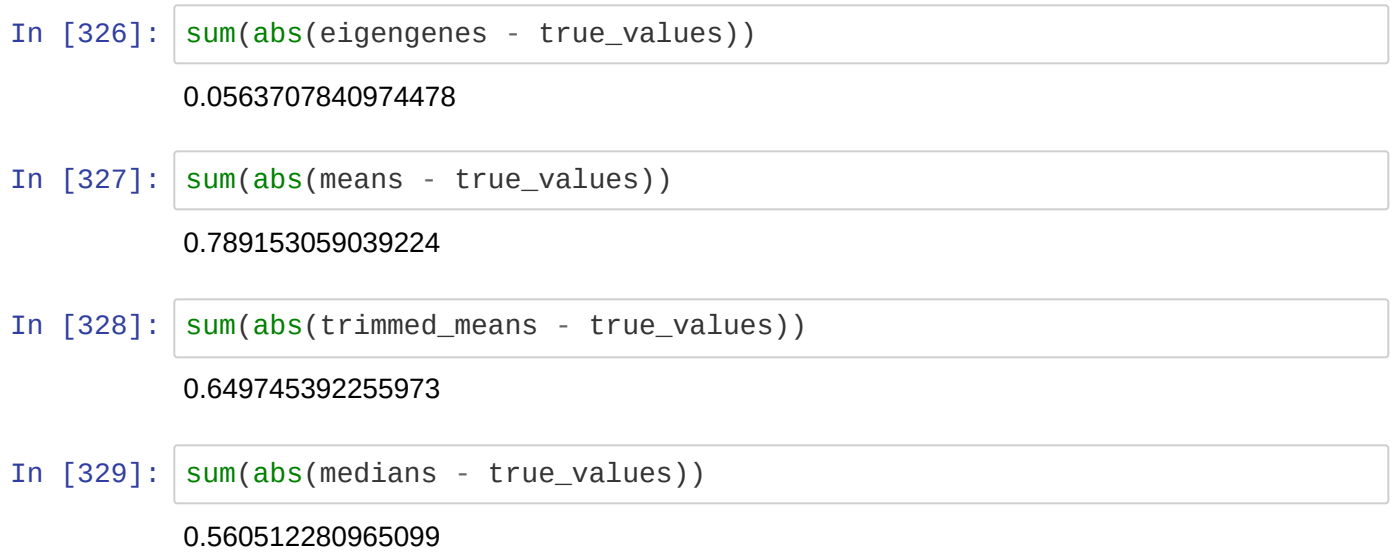

## **C3**

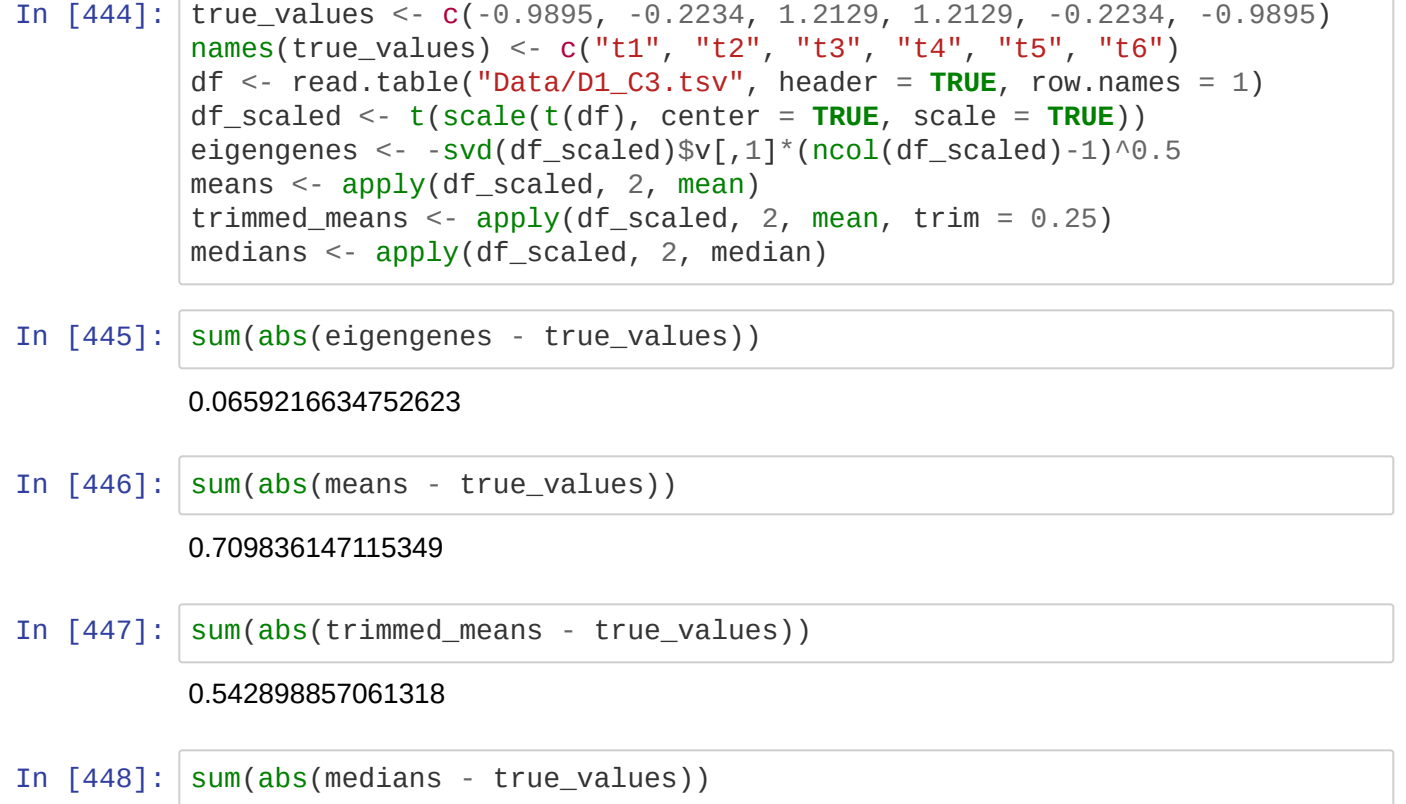

0.452200429544802